# Accounts Payable **Training**

Welcome to Accounts Payable Training

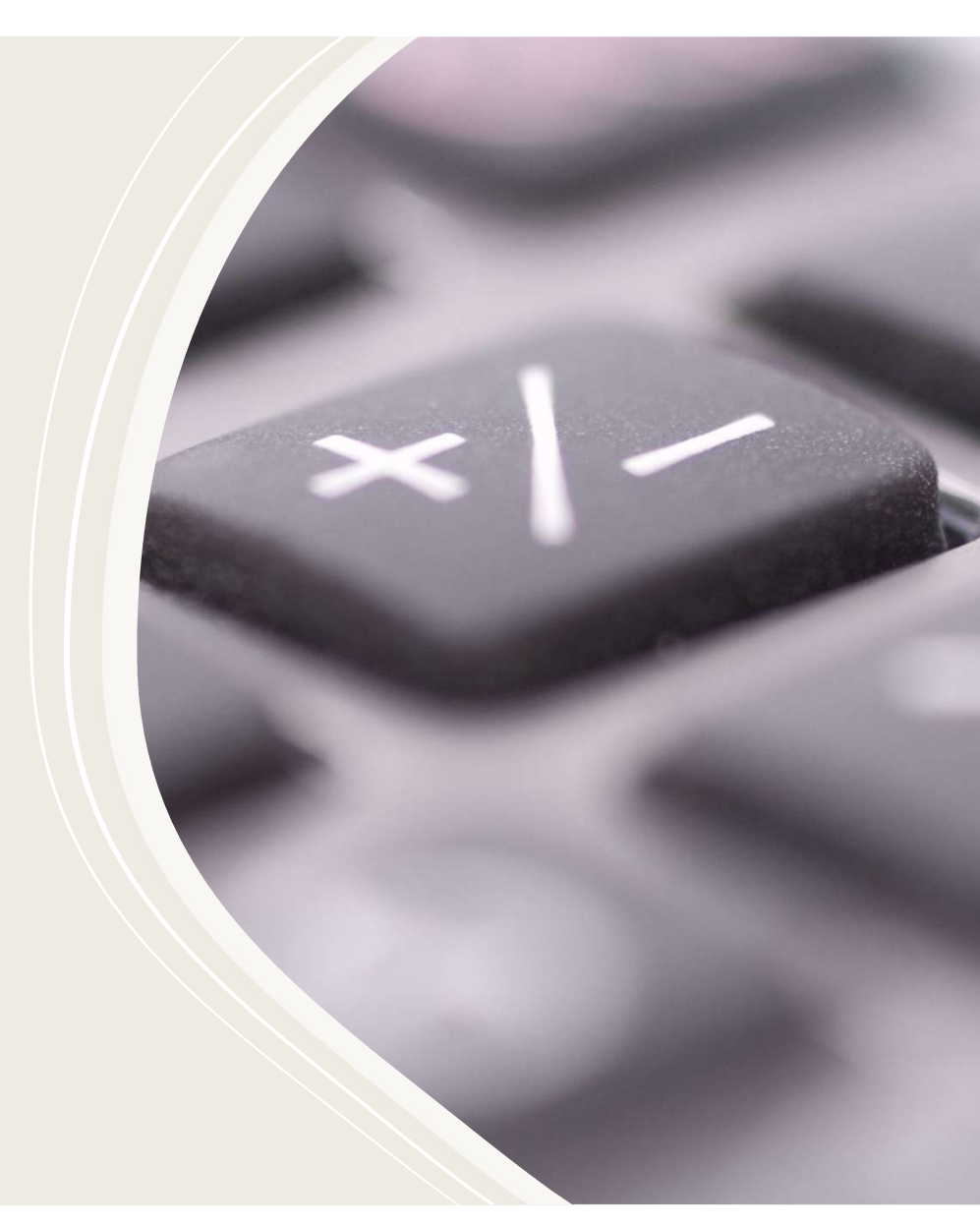

### A/P Services

A/P Services<br>Accounts Payable is the department within the Finance Division that<br>is responsible for the payment of goods and services that University<br>employees procure through purchase orders and encumbrances to<br>conduct Un **A/P Services**<br>Accounts Payable is the department within the Finance Division that<br>is responsible for the payment of goods and services that University<br>employees procure through purchase orders and encumbrances to<br>Universi A/P Services<br>Accounts Payable is the department within the Finance Division that<br>is responsible for the payment of goods and services that University<br>employees procure through purchase orders and encumbrances to<br>conduct Un **A/P Services**<br>Accounts Payable is the department within the Finance Division that<br>is responsible for the payment of goods and services that University<br>employees procure through purchase orders and encumbrances to<br>conduct A/P Services<br>Accounts Payable is the department within the Finance Division that<br>is responsible for the payment of goods and services that University<br>employees procure through purchase orders and encumbrances to<br>conduct Un A/P Services<br>Accounts Payable is the department within the Finance Division that<br>is responsible for the payment of goods and services that University<br>employees procure through purchase orders and encumbrances to<br>conduct Un

# **Invoice** Requirements

Invoice Date Invoice Number Vendor Name (Exact match to W-9 form) Vendor Address Description of Goods / Services Invoice Date<br>Invoice Number<br>Vendor Name (Exact match to W-9 form)<br>Vendor Address<br>Description of Goods / Services<br>Amount of Invoice – Itemized<br>Date of Service / Date Goods Received<br>Approval – Stamped and Signed Date of Service / Date Goods Received Invoice Date<br>Invoice Number<br>Vendor Name (Exact match to W-9 form)<br>Vendor Address<br>Description of Goods / Services<br>Amount of Invoice – Itemized<br>Date of Service / Date Goods Received<br>Approval – Stamped and Signed<br>Encumbrance Encumbrance or Requisition Number

I hereby certify that the items / services listed have been received and approved for payment

Printed Name

Stamp

**Signature** 

**Date** 

# Sending Invoice to A/P

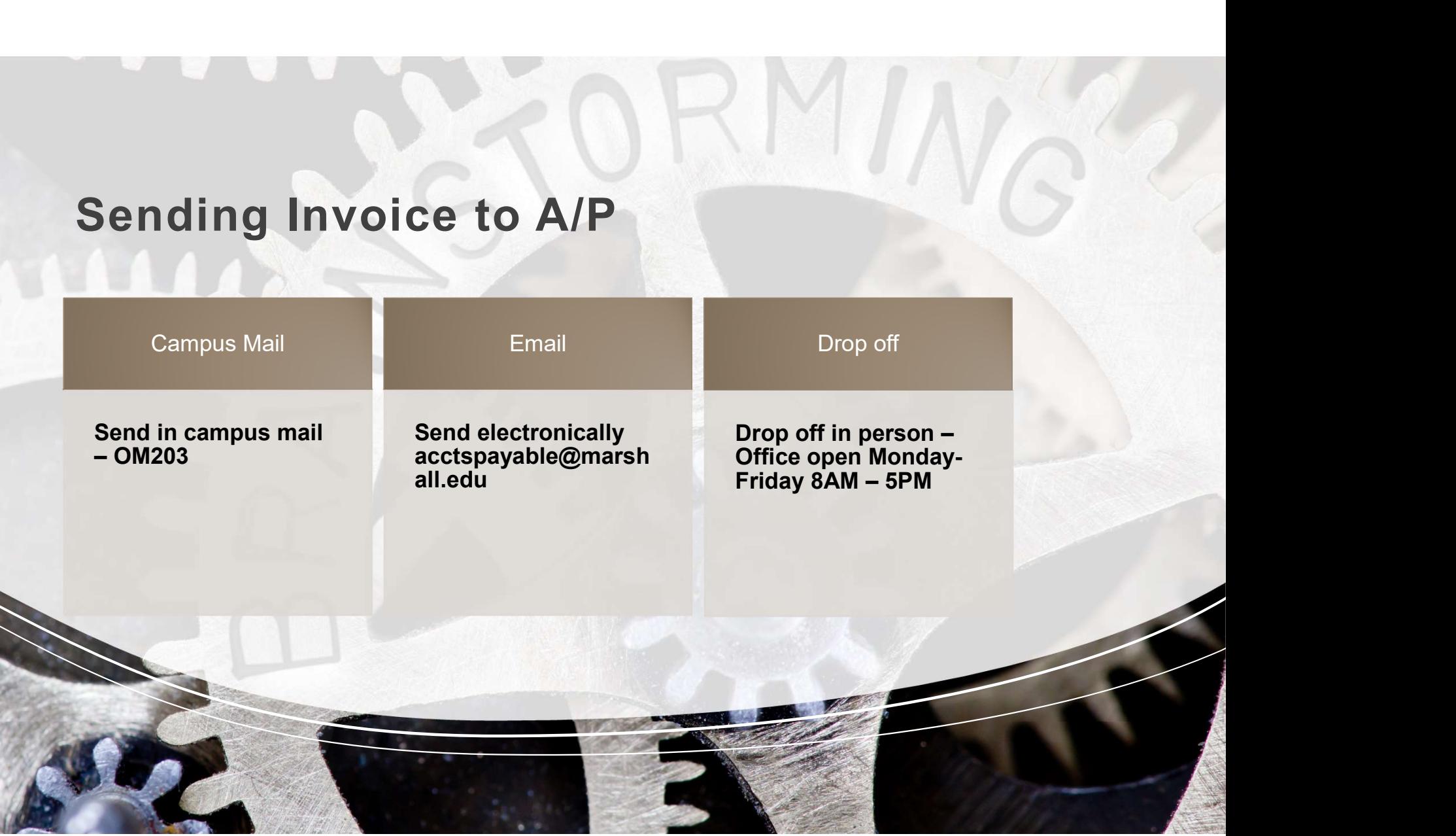

### Send Invoices to Accounts Payable ASAP – Timely Payments are Important

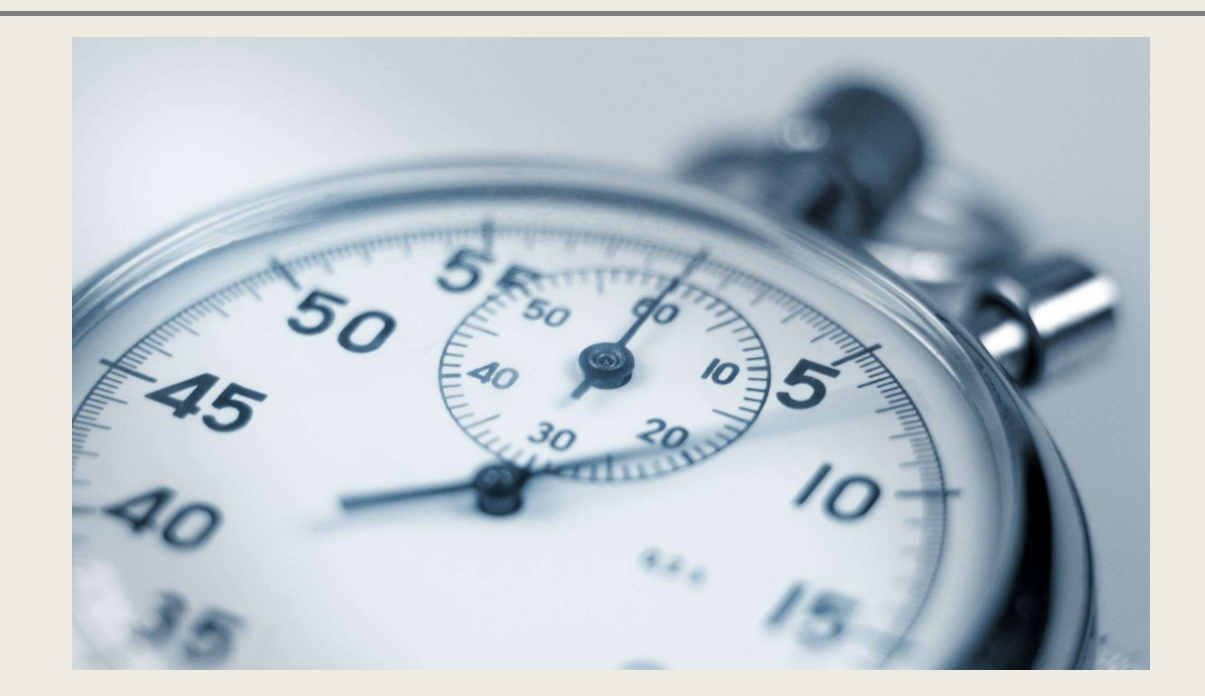

#### FGAENCB

Click Green Go Button

Top Left: Add a Description

Document Total: Total for the encumbrance

Transaction Date: Always use today's date

Vendor ID: 901# or FEIN for Vendor

Arrow Down to Next Page

How to create an **Encumbrance** 

Sequence: Tab through

Journal Type: E100 if new, E020 if making a change

Fund, Org, and Account Code

### Page 2 of Encumbrance

If multiple lines, use the insert tab (to your left)

Amount: Amount of your encumbrance

Arrow Down and Complete

Write your Encumbrance Number Down

#### FGAENCB

Encumbrance Number

**Document Total: Amount of Change Only** 

## Make a Change to **Encumbrance**

Transaction Date: Today's Date

Encumbrance: Change Number

Arrow Down

Journal Type: E020 for a Change

FGAENCB<br>
Encumbrance Number<br>
Document Total: Amount of Change Only<br>
Transaction Date: Today's Date<br>
Encumbrance: Change Number<br>
Arrow Down<br>
Journal Type: E020 for a Change<br>
Amount: Amount of Change – Must match Document To

Arrow Down and Complete

# Change Number

Encumbrance E2202551 – What is<br>Encumbrance Change Number? Encumbrance Change Number? Encumbrance E2202551 – What is<br>Encumbrance Change Number?<br>C2225511<br>22 - Fiscal Year<br>2551 – last four digits of the<br>encumbrance number Encumbrance E2202551 – What is<br>Encumbrance Change Number?<br>C2225511<br>C for Change<br>22 - Fiscal Year<br>2551 – last four digits of the<br>encumbrance number<br>1 – first change. If second change, it

#### C2225511

C for Change

encumbrance number

Encumbrance E2202551 – What is<br>Encumbrance Change Number?<br>C2225511<br>23 - Fiscal Year<br>2551 – last four digits of the<br>encumbrance number<br>1 – first change. If second change, it<br>would be a 2 would be a 2

### Forms used in A/P

#### Most used:

Invoice

W-9 Form for Vendor Registration Employee Reimbursement Form

Hospitality Form

#### All Others:

https://www.marshall.edu/finance/accountspayable/

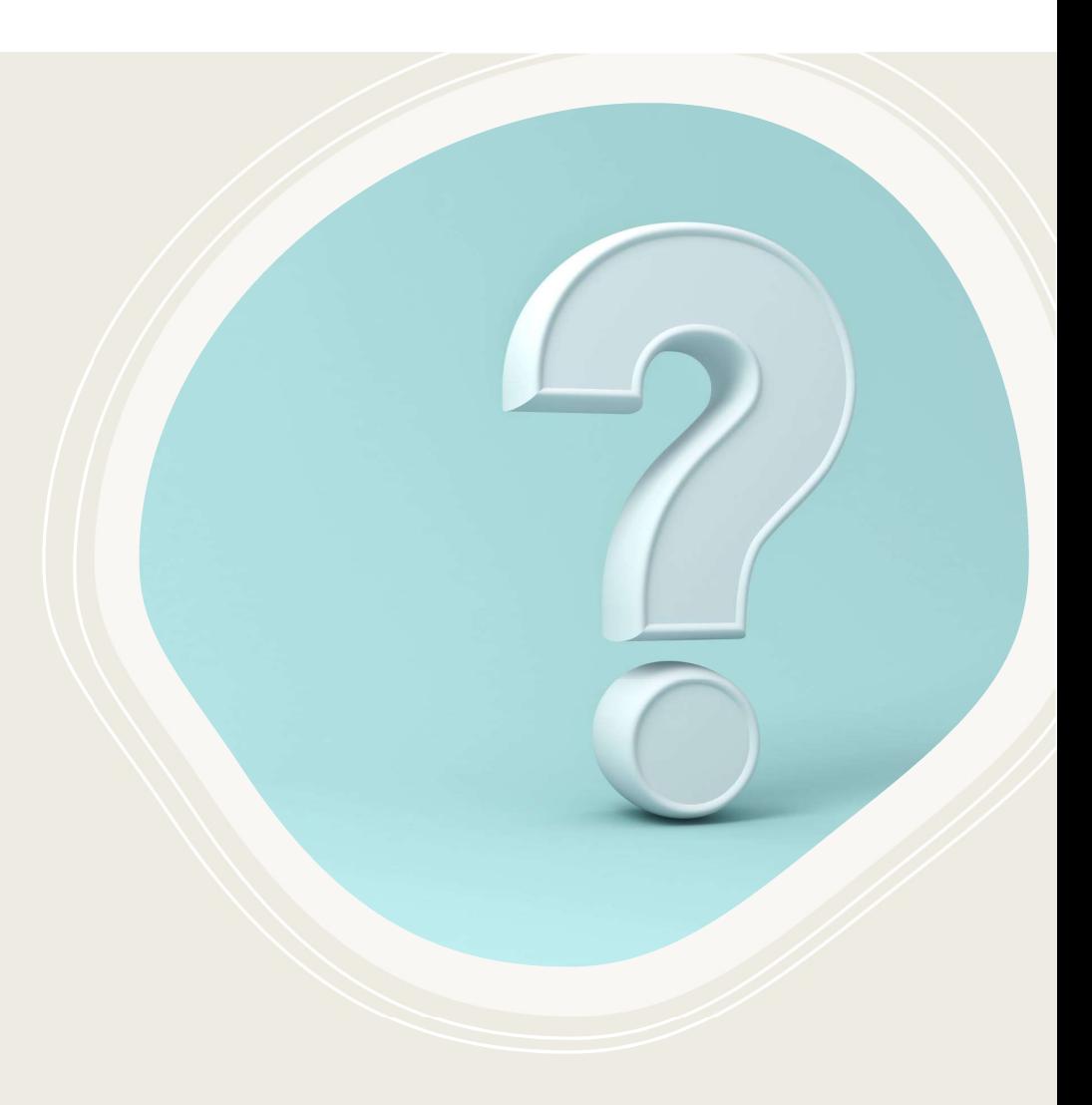

### Employee Reimbursements

No Gift Cards – No Exceptions<br>No Computers or Tablets without written<br>approval from IT No Computers or Tablets without written approval from IT

No Memberships

Must include itemized receipt for goods

Receipt must show a zero-dollar balance due

Backup must show the employee paid for the goods

Hospitality form must be included for Hospitality expenses

### Receiving Goods

All Receivers should be requested in Banner within 24 hours after the receipt of commodities.

"The date the commodities were received" means the actual date on which the commodities were received by the authorized individual.

If a receiver is not already placed in Banner by the department or Receiving, A/P will request the date received before the invoice will be processed for payment.

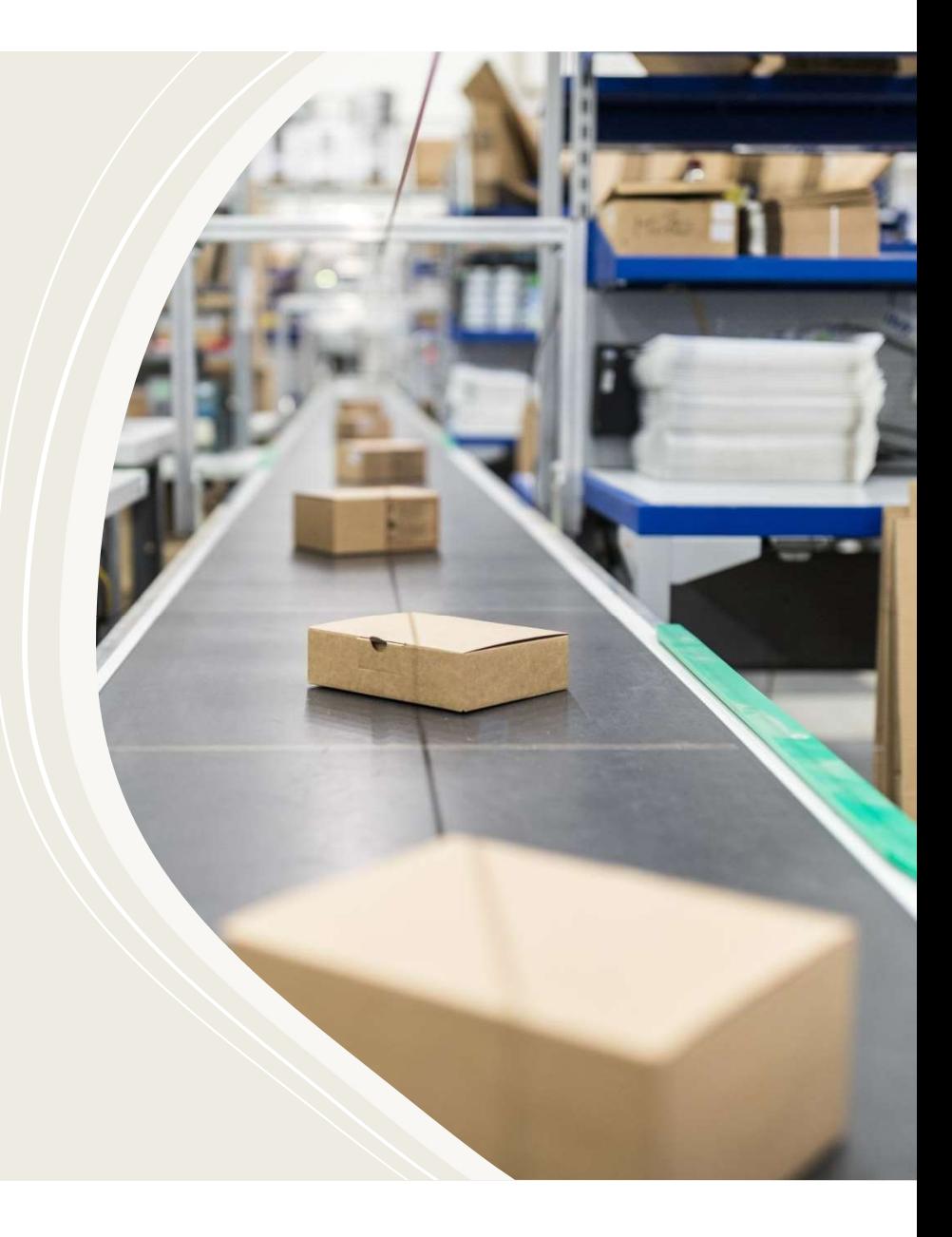

Frequent Account Codes approved by A/P

Employee Reimbursements - Varies<br>Stipends - 70430 Employee Reimbursements - Varies<br>Stipends - 70430<br>Shipping / receiving - 70534 Employee Reimbursements - Varies<br>Stipends - 70430<br>Shipping / receiving - 70534<br>Association Dues - 70310 Employee Reimbursements - Varies<br>Stipends - 70430<br>Shipping / receiving - 70534<br>Association Dues - 70310<br>Postage - 70533 Employee Reimbursements - Varies<br>Stipends - 70430<br>Shipping / receiving - 70534<br>Association Dues - 70310<br>Postage - 70533<br>Utilities - Varies Employee Reimbursements - Varies<br>
Stipends - 70430<br>
Shipping / receiving - 70534<br>
Association Dues - 70310<br>
Postage - 70533<br>
Utilities - Varies<br>
Inter-library loan charges - 70376

Stipends - 70430<br>
Shipping / receiving - 70534<br>
Association Dues - 70310<br>
Postage - 70533<br>
Utilities - Varies<br>
Inter-library Ioan charges - 70376

### How do I know if need Encumbrance or Requisition?

#### Encumbrances:

No Terms or Conditions. An Essential Service cannot conflict with the WV-96 form.

#### Requisitions:

Any invoice that has terms or conditions. Labor on campus, any quote / agreement requiring a signature, software, advertising, licenses, and maintenance agreements.

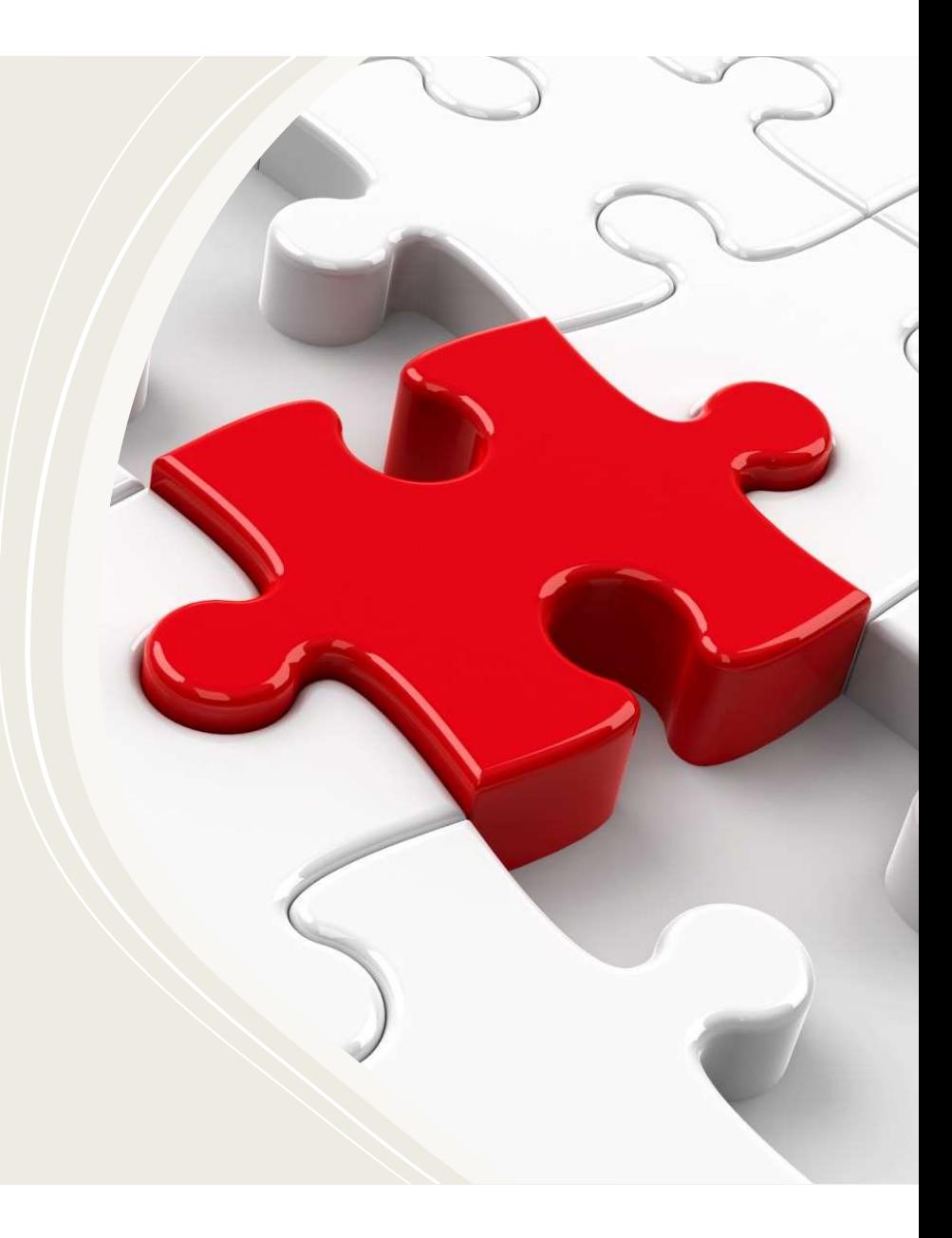

# Has my Invoice been Paid?

liquidated in Banner, call our office so that we can check the disbursement in Oasis.

Our office can provide copies of all checks disbursed, or if EFT payment, all payment details.

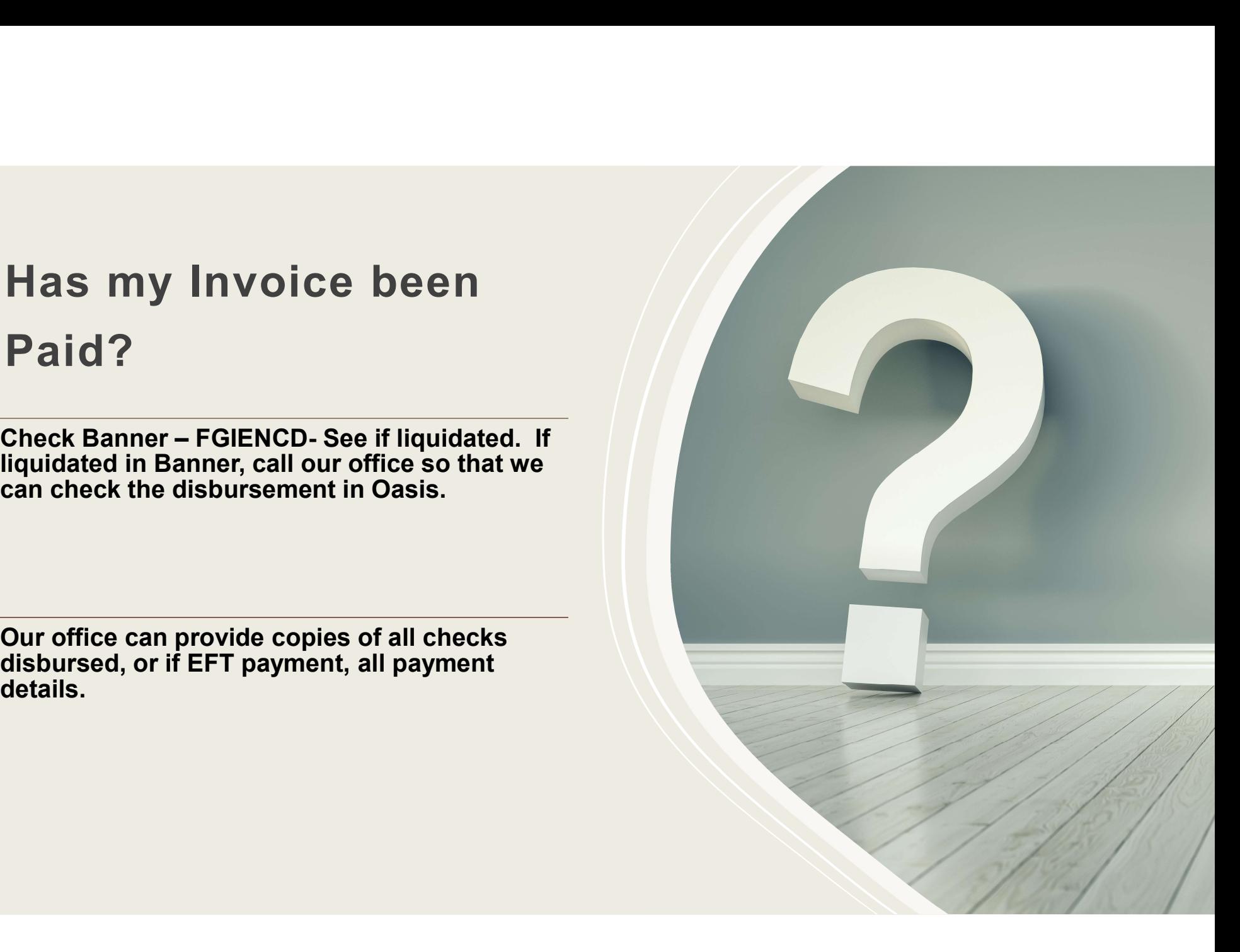

### Purchase Card

or

Encumbrance?

Purchase Card is always the preferred payment method when possible. "Possible" means within your purchase card limit, no terms or conditions apply, and no on-site labor.

Must be an Institutional Membership

Must be on the HEPC Approved Expenditure Schedule

# **How to pay a** If not, Must complete a Questionnaire for Members Membership

If not, Must complete a Questionnaire for Membership in Must be an Institutional Membership<br>
Must be on the HEPC Approved Expenditure Schedule<br>
If not, Must complete a Questionnaire for Membership in<br>
Associations Form and send to A/P – Cara Eskins<br>
Create an Encumbrance using

Create an Encumbrance using Account Code 70310

Send all documentation to A/P and once approved by A/P, you will receive an e-mail from the A/P office giving your department permission to pay by Pcard.

# Contacts in Accounts Payable

Melody Freeman – Manager Sr.<br>304-696-2221<br>freeman70@marshall.edu<br>Casa Fakine – Freemskapper Amagesky, Mambarskine, Freemisl 304-696-2221 freeman70@marshall.edu

Melody Freeman – Manager Sr.<br>304-696-2221<br>freeman70@marshall.edu<br>Cara Eskins – Encumbrance Approvals, Memberships, Essential<br>Services – 304-696-2211<br>sekins4@marshall.edu<br>Nixt Paratti, Hillister and Leones Melody Freeman – Manager Sr.<br>304-696-2221<br>104-696-2221<br>Cara Eskins – Encumbrance Approvals, Memberships, Essential<br>Services – 304-696-2211<br>eskins4@marshall.edu<br>Nina Barrett – Utilities and Leases eskins4@marshall.edu Melody Freeman – Manager Sr.<br>304-696-2221<br>Treeman70@marshall.edu<br>Cara Eskins – Encumbrance Approvals, Memberships, Essential<br>Services – 304-696-2211<br>eskins4@marshall.edu<br>Nina Barrett – Utilities and Leases<br>304-696-2216<br>bar Melody Freeman – Manager Sr.<br>304-696-2221<br>Treeman70@marshall.edu<br>Cara Eskins – Encumbrance Approvals, Memberships, Essential<br>Services – 304-696-2214<br>Nina Barrett – Utilities and Leases<br>304-696-2216<br>Darbie Ratliff – Contrac 304-696-2221<br>Treeman70@marshall.edu<br>Cara Eskins – Encumbrance Approvals, Memberships, Essential<br>Services – 304-696-2211<br>eskins4@marshall.edu<br>Mina Barrett – Utilities and Leases<br>304-696-2216<br>barett@marshall.edu<br>Debbie Ratli

304-696-2216 barrett@marshall.edu

2219 ratliffde@marshall.edu

304-696-6488 baldwinje@marshall.edu